# **Can You Help Me Find My District?**

**An Easy 4-Step Process**

## **Step 1: Access the Councilmanic Map**

- **● Go to: [https://www.harfordcountym](https://www.harfordcountymd.gov/193/Councilmanic-Districts) [d.gov/193/Councilmanic-Dist](https://www.harfordcountymd.gov/193/Councilmanic-Districts) [ricts](https://www.harfordcountymd.gov/193/Councilmanic-Districts)**
- **● Can't easily see where you live? Go to step 2.**

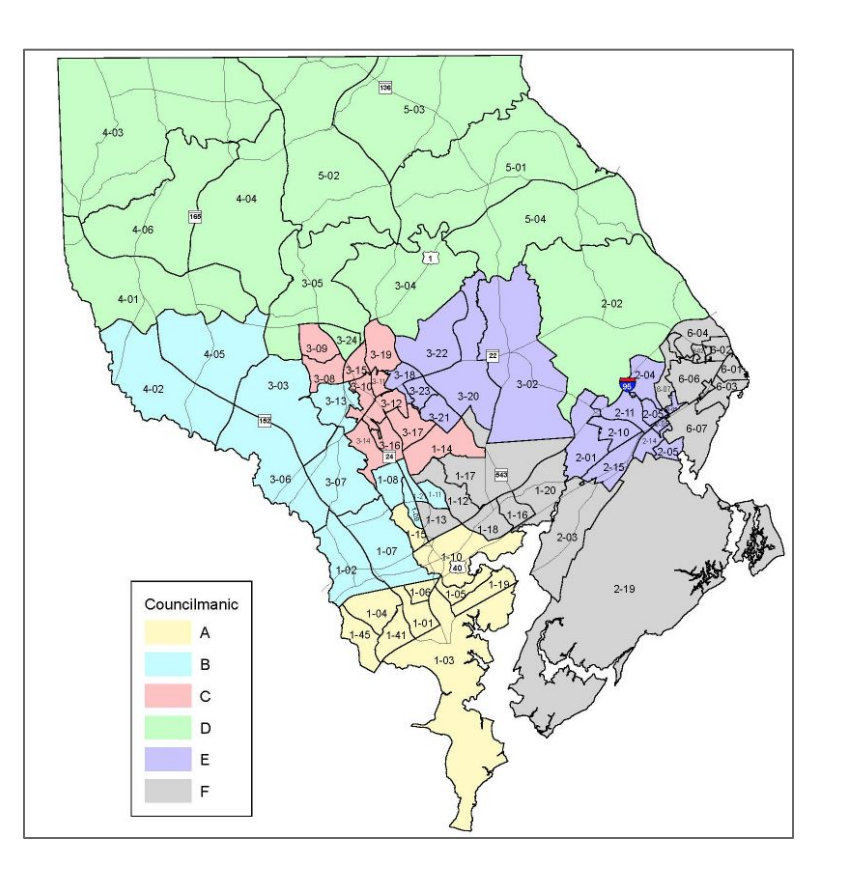

## **Step 2: Look at the Districts**

- Scroll down below the map to find a list of areas by council district
- Can't see precisely where your property sits? Click on the link under "Councilmanic District locator"

#### Councilmanic District Locator

To determine your property's Council District, please click here.

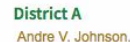

- $-1-01$  Joppa
- 1-02 Joppa
- · 1-03 Edgewood
- $-1-04$  Joppa
- · 1-05 Edgewood
- · 1-06 Edgewood
- $\bullet$  1-07 Joppa
- $-1-19$  Edgewood
- $-1-41$  Joppa
- $-1-45$  Joppa
- District D

#### Chad R. Shrodes

### · 2-02 Hayre de Grace

- 3-05 Forest Hill
- · 4-01 Jarrettsville
- $-4-03$  White Hall
- · 4-04 Jarrettsville
- · 4-06 Jarrettsville
- $-5-01$  Street
- · 5-02 Pylesville
- 
- 
- **District B** 
	- Joseph M. Woods  $-1-08$  Rel Air
	-
	- · 1-09 Abinadon
	- · 1-11 Abinadon
	- · 1-15 Abinadon
	- a 1-21 Rel Air  $-3-03$  Fallston
		-
	- 3-06 Fallston
	- $\bullet$  3-07 Joppa  $-4-02$  Fallston
	- $-4-05$  Fallston
		-

#### **District F**

#### Robert S. Wagner

· 2-01 Aberdeen · 2-04 Aberdeen

- · 2-05 Aberdeen  $-2-10$  Aberdeen · 2-11 Aberdeen · 2-14 Aberdeen
- · 2-15 Aberdeen  $-3-02$  Churchville • 3-18 Bel Air • 3-19 Bel Air
- 3-20 Bel Air • 3-21 Bel Air • 3-22 Bel Air

· 3-23 Bel Air

#### District C

#### Tony "G" Giangiordano

- $-1-14$  Rel Air
- 3-08 Enrest Hill
- 3-09 Forest Hill
- 3-10 Bel Air
- 3-11 Bel Air
- $-3-12$  Rel Air
- $-3-13$  Bel Air
- 3-14 Bel Air
- $-3-15$  Rel Air
- $-3-16$  Rel Air
- $-3-17$  Bel Air
- · 3-24 Forest Hill

#### **District F**

#### Curtis L. Beulah

- $-1-10$  Abingdon
- · 1-12 Abingdon
- $-1-16$  Belcamp
- $-1-17$  Bel Air
- $-1-18$  Abingdon
- · 1-20 Belcamp
- · 2-03 Aberdeen
- · 2-19 Aberdeen
- · 6-01 Havre de Grace
- · 6-02 Havre de Grace
- · 6-03 Hayre de Grace
- · 6-04 Havre de Grace
- · 6-05 Havre de Grace
- · 6-06 Havre de Grace
- · 6-07 Havre de Grace
- 
- · 3-04 Forest Hill
- 
- 
- 
- 
- 
- 
- 
- -
- 
- -
- 
- 
- · 5-03 Pylesville
- · 5-04 Darlington
- -
	- $-1-13$  Abinadon
		-

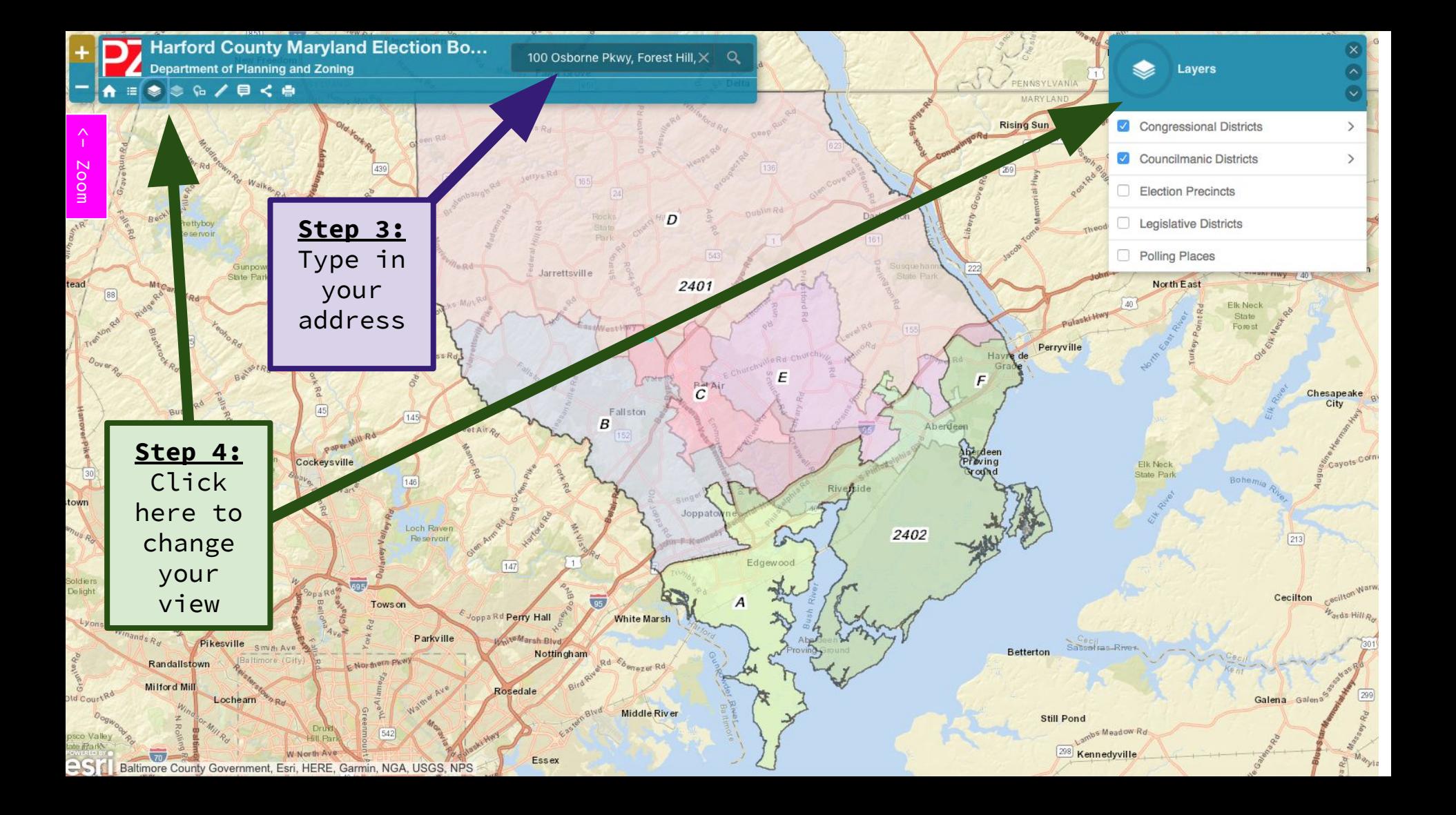